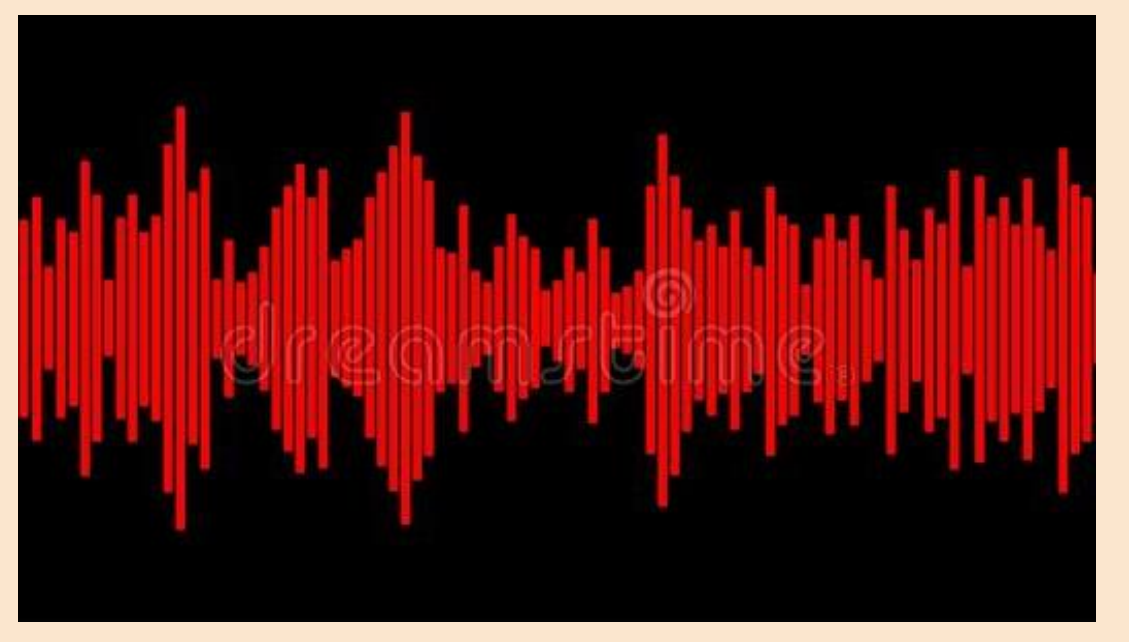

### **GREGORIO DE GREGORIS**

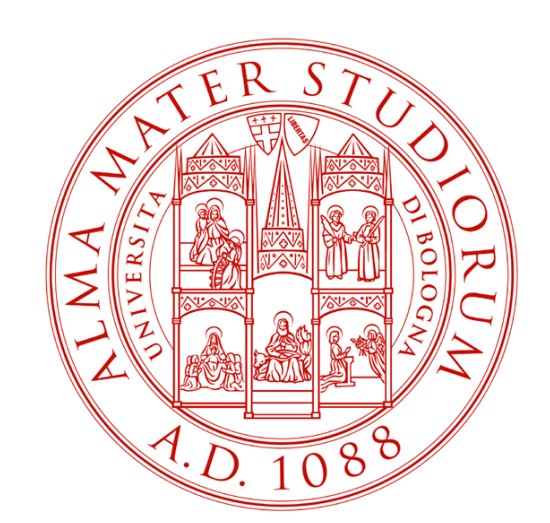

# ALMA MATER STUDIORUM<br>UNIVERSITÀ DI BOLOGNA

**Progetto pilota per l'ideazione e realizzazione di un canale podcast multilingue del Dipartimento DIT,** *Le voci del DIT / Voci dal DIT***. Sperimentazione applicata nella didattica delle lingue straniere, della traduzione e dell'interpretazione.**

ACTIVIDAD DE CREACIÓN DE UN PÓDCAST PARA EL CURSO DE LITERATURA ESPAÑOLA II (2021/2022)

Letteratura Spagnola II 2021/2022 Actividad de creación de un pódcast en el que resumir una novela en 10 minutos

En esta presentación:

1. Normas para redactar el texto para el pódcast (guion)

2. Análisis de dos pódcast del programa *Un libro una hora* de la emisora española *Cadena Ser* 

- Secuencia temporal de alternancia de voces y duración de las voces
- Muestras de la altura tonal de las voces

3. Herramienta para ensayar la grabación en casa (opcional)

*Norme per la redazione di un testo radiofonico*

Términos generales:

- La inteligibilidad del habla [se convierte en una señal de audio]
- Control de la pronunciación (ortoepía = pronunciación correcta)
- Control del ritmo y de la entonación

*Norme per la redazione di un testo radiofonico*

### Duración máxima del discurso de una sola voz: 3 minutos

*Norme per la redazione di un testo radiofonico*

La narración radiofónica debe dividirse en varias voces, siguiendo la forma de diálogo, con un patrón de:

- pregunta-respuesta
- tesis-antítesis
- causa-consecuencia

*Norme per la redazione di un testo radiofonico*

Alternancia de varias voces, que representan diferentes puntos de vista o enfoques.

"*Norme per la redazione di un testo radiofonico*"

La voz que comenta debe hablar poco, mucho menos que la voz que es testigo, que cuenta en primera persona, o que lee la obra.

La voz que presenta al autor/entrevistado/obra debe hablar poco, ser objetiva y fuertemente evocadora: debe hablar con imágenes fuertes y claras.

*Norme per la redazione di un testo radiofonico*

Organizar las fuentes de referencia de un autor de forma que se creen secuencias contrastadas o consecuentes (de refuerzo).

Seleccionar la información más importante y concreta.

Evitar un estilo oral didáctico.

"*Norme per la redazione di un testo radiofonico*"

El orador no debe enseñar, profesar, predicar, juzgar... sino solo informar —informar con gracia a una amiga que nos escucha, a nuestras compañeras.

La voz amable que solo tiene que informar habla en un tono de igualdad, no de superioridad.

*Norme per la redazione di un testo radiofonico*

Un tono de superioridad cultural por parte del hablante crea en el oyente un estado de "ansiedad, irritación y rencor", rompiendo así la armonía entre hablante y oyente.

*Norme per la redazione di un testo radiofonico*

Las "reglas generales absolutas para escribir cualquier texto radiofónico":

1. Hablar con frases cortas (que corresponden por escrito a unas o dos líneas).

2. Evitar la subordinación: preferir los periodos coordinados.

3. Proceder por encadenamiento de ideas: una idea tras otra.

*Norme per la redazione di un testo radiofonico*

4. Evitar los paréntesis y los corchetes, que pueden ser de un máximo de 6 palabras ―prescindir de la digresión. Para evitar los paréntesis, se pueden utilizar conjunciones temporales, modales y amablemente adversativas (*por tanto*, *por lo tanto*, *en tal caso*, *de tal manera*, *de otro modo*, *pero*, *sin embargo*).

5. Marcar pasajes de ideas o pensamientos con el tono de voz.

*Norme per la redazione di un testo radiofonico*

*[…]*

8. Evitar las rimas involuntarias.

9. Evitar la aliteración involuntaria. Al igual que con las rimas, la repetición de un mismo sonido es cacofónica (=*suena mal*); para el oyente esta sensación es una verdadera desviación estética que impide la construcción del sentido, como si fuera expulsado del discurso.

*Norme per la redazione di un testo radiofonico*

10. Utilizar palabras, expresiones, modismos con una alta frecuencia de uso; evitar sonidos, formas y construcciones obsoletas o anticuadas y ,por tanto, de baja frecuencia, así como la "semántica arbitraria". Por la misma razón, evitar los términos y construcciones técnico-especialistas; las palabras abstractas.

Elegir la actitud, el modo y el tono adecuados es un elemento primordial, la selección de las palabras y frases nace de dicho elemento.

11. Evitar las formas infrecuentes, raras o que pertenecen a un código restringido.

# Análisis de dos pódcast del programa *Un libro una hora* de la emisora española *Cadena Ser*

1. *El desierto de los tártaros* (Dino Buzzati)

- Voz 1: ANTONIO MARTÍNEZ ASENSIO NARRACIÓN
- Voz 2: EUGENIO BARONA LECTURA
- Voz 3: OLGA HERNÁN GOMEZ COMENTARIO CRÍTICA LITERARIA

### 2. *Nada* (Carmen Laforet)

- Voz 1: ANTONIO MARTÍNEZ ASENSIO NARRACIÓN
- Voz 2: CAROLINA LAPAUSA LECTURA
- Voz 3: OLGA HERNÁN GOMEZ COMENTARIO CRÍTICA LITERARIA

→ Datos y gráficos en *Microsoft Excel*

# Gama tonal media: V1 – muestra de *El desierto…* – *Winpitch* ®

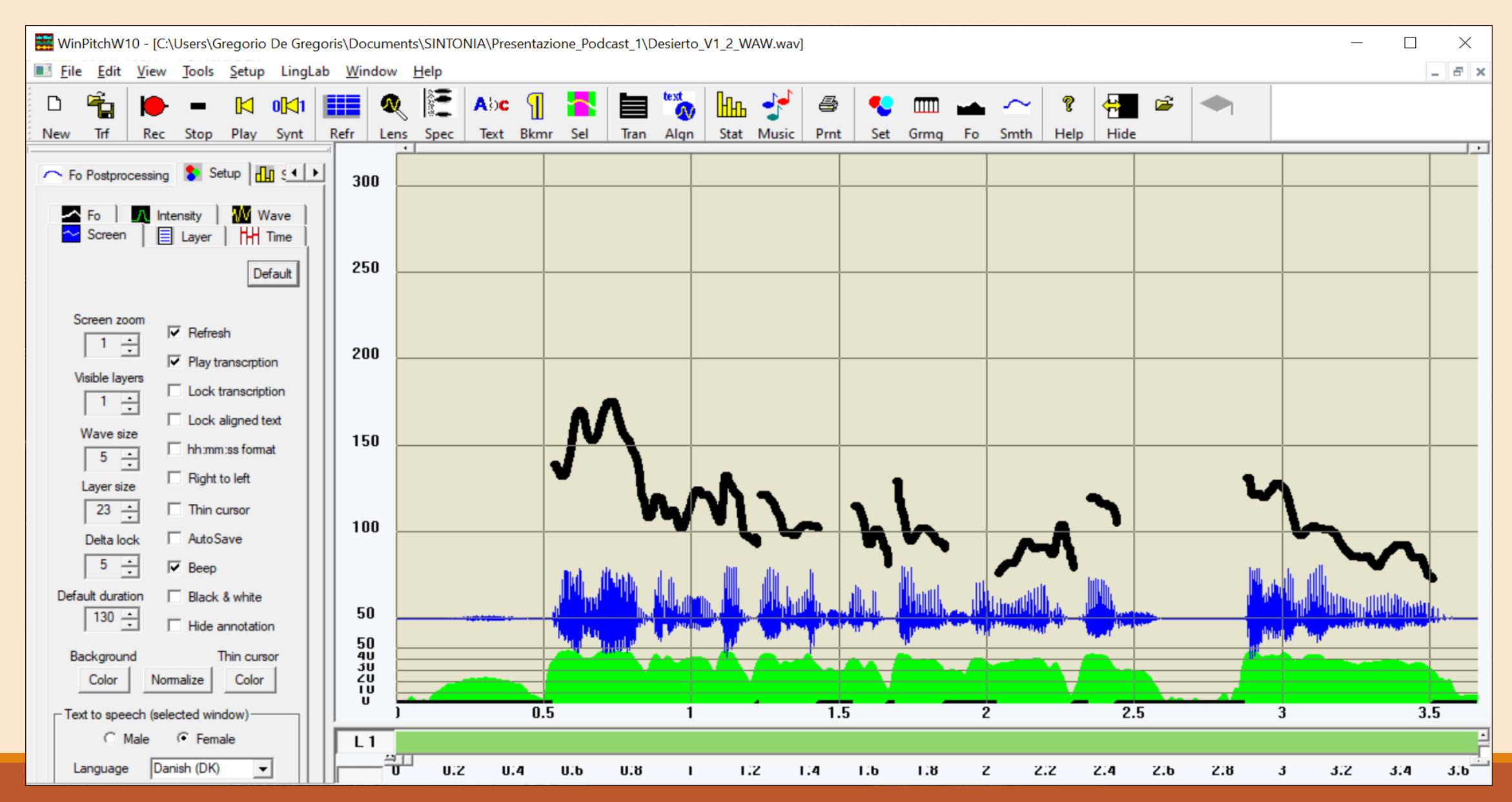

### Gama tonal baja: V2 – muestra de *El desierto…* – *Winpitch* ®

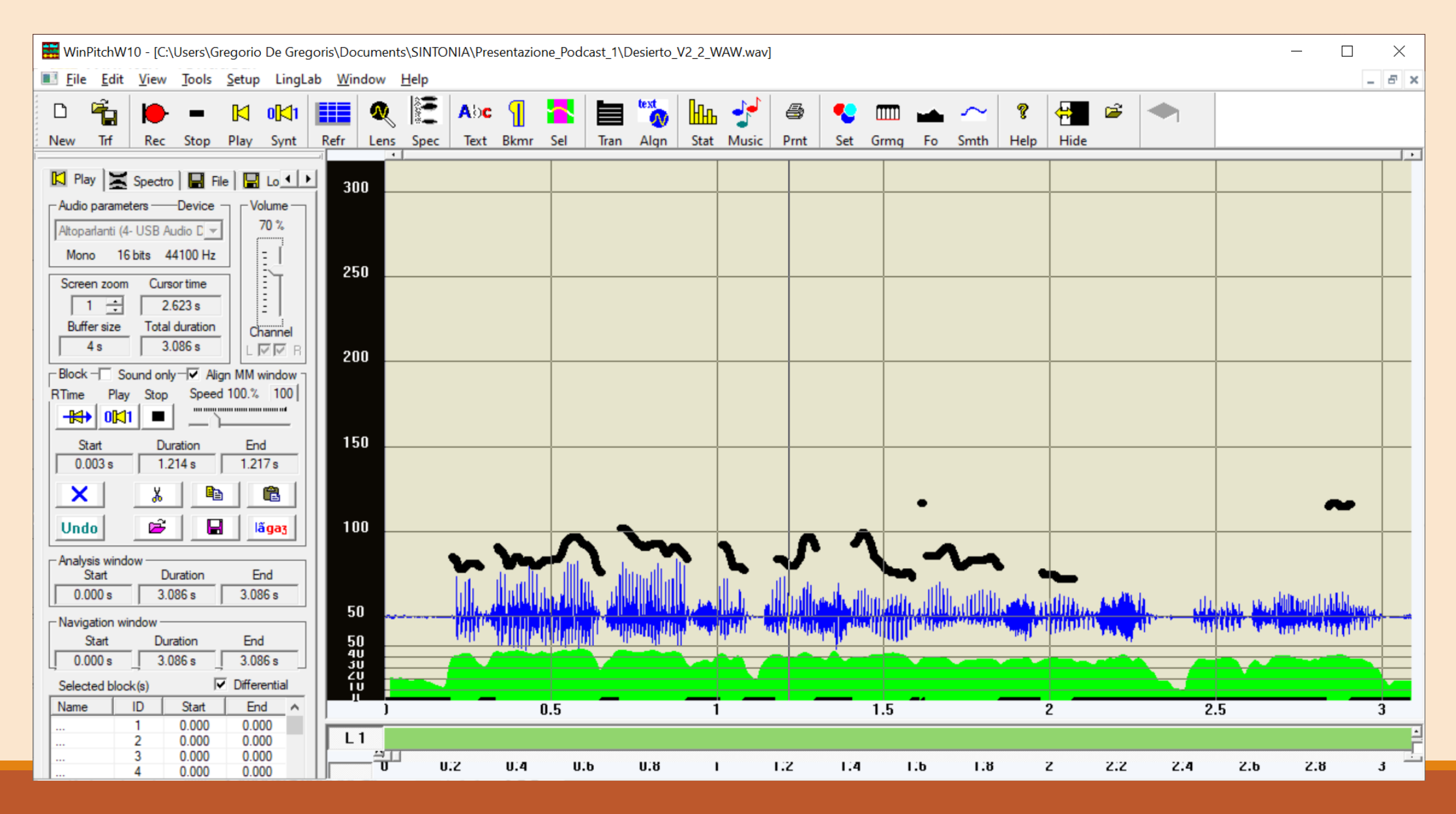

### Gama tonal alta: V3 – muestra de *El desierto…* – *Winpitch* ®

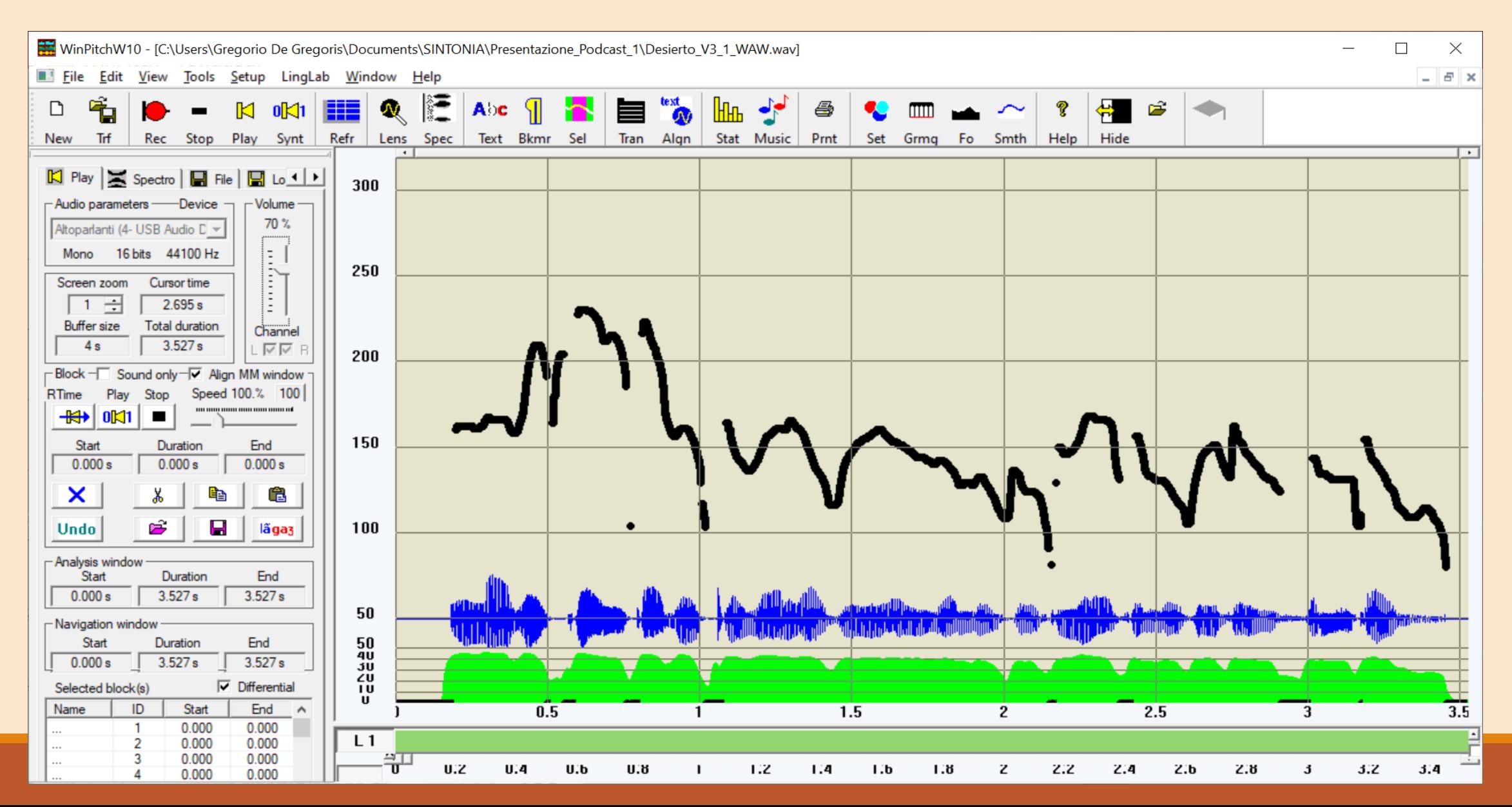

Valores extraídos del análisis de los dos pódcast de 1L1H y que se proponen para nuestro pódcast de 10 minutos

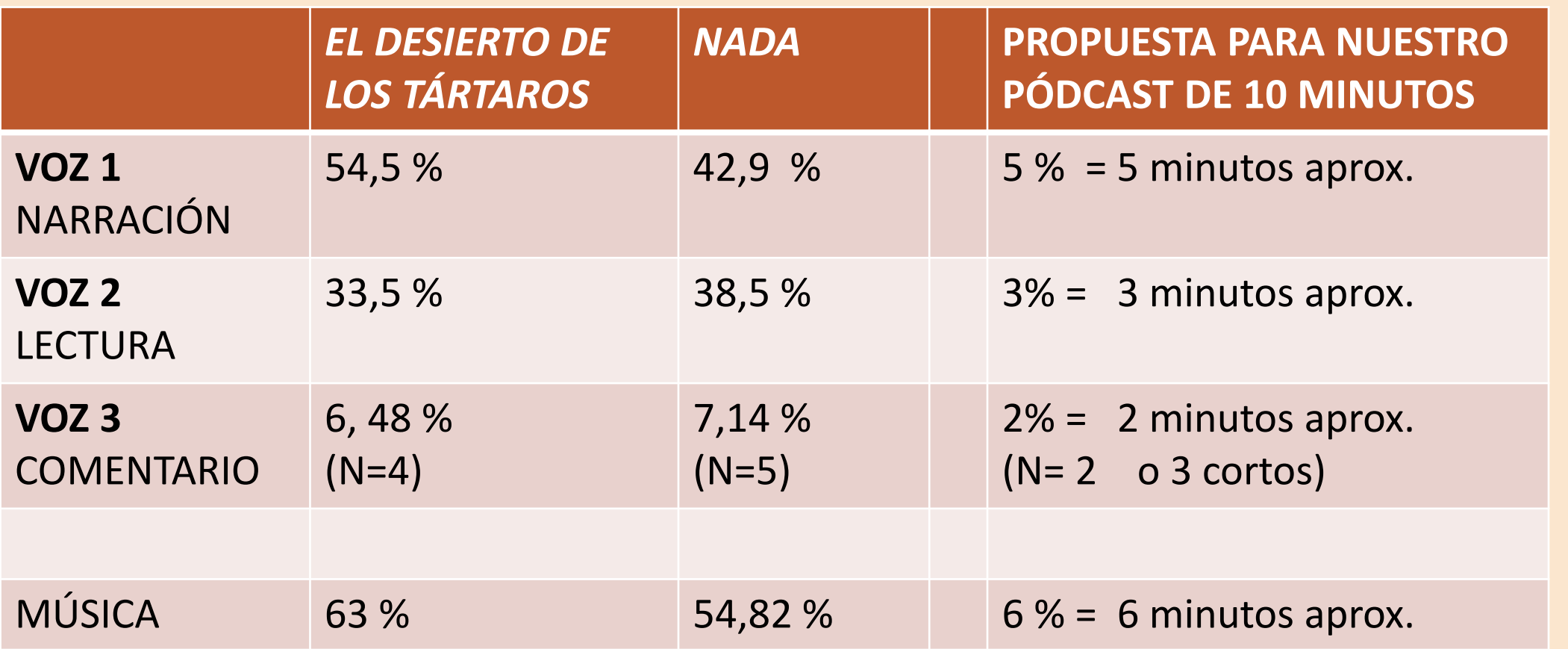

## Propuesta de esquema para nuestro pódcast

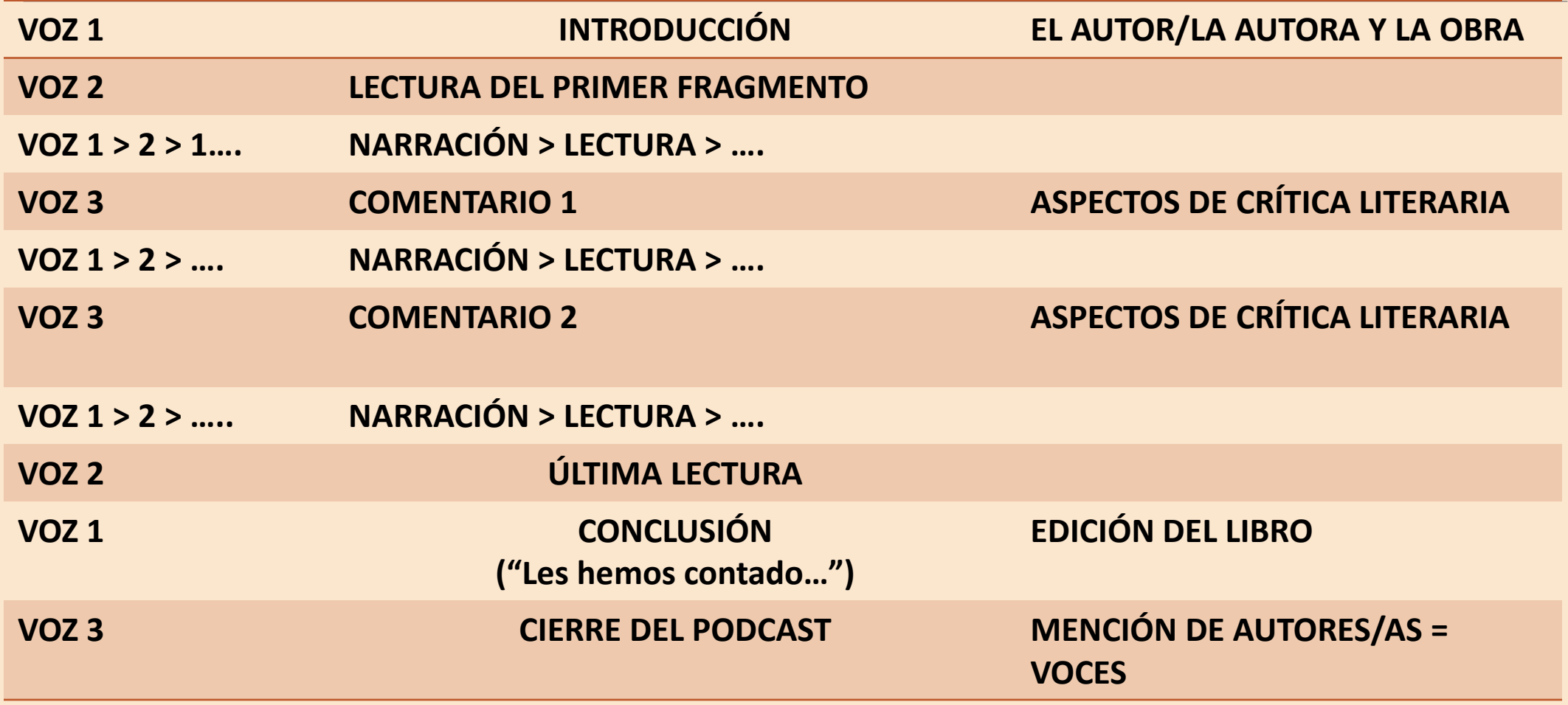

Para grabar y editar audio (ensayar)

*AUDACITY ®* <https://www.audacityteam.org/download/>

*Video tutorials* para el uso del programa en Youtube:

*basta con escribir «audacity tutorials» como términos de búsqueda en Youtube y aparecen muchos vídeos.*

# Bases de datos musicales gratuitas - para descargar música, sintonías y efectos sonoros

*YouTube Audio Library*

[https://studio.youtube.com/channel/UC1BIKzzmi5lZ1mb5y7\\_5ukw/music](https://studio.youtube.com/channel/UC1BIKzzmi5lZ1mb5y7_5ukw/music)

#### *Facebook Sound Collection*

[https://business.facebook.com/creatorstudio/fm\\_sound\\_collection?reference=redirect\\_from\\_s](https://business.facebook.com/creatorstudio/fm_sound_collection?reference=redirect_from_sound_collection) ound collection

*Bensound*

<https://www.bensound.com/>

# Bases de datos musicales gratuitas - para descargar música, sintonías y efectos sonoros

*Freesound*

<https://www.bensound.com/>

# Fin

### *Gracias por vuestra atención*